# **GESTION DU FICHIER DES ÉLEVES D'UN COLLÈGE**

#### **D. JEANJEAN, G. BOINO**

L'introduction de l'informatique dans la vie quotidienne commence à produire certains effets, les plus immédiatement accessibles étant dans le domaine de la bureautique.

Aussi l'idée - peu originale il faut le préciser- de gère le fichier des élèves par informatique s'est-elle imposée à nous. Le premier objectif était d'éliminer complètement les travaux de dactylographie des secrétaires dont l'une des activités principales est de "taper des listes". D'autre part, il devenait urgent, de simplifier la multiplicité des formulaires nécessaires en 9 début d'année ; eh effet, chaque élève devait remplir 8 fiches qui étaient réparties dans les différents services. Maintenant, une seule fiche suffit. Nous avons depuis largement étendu les applications de notre expérience qui est encore évolutive. Cet historique n'a d'autre but que de souligner les problèmes que nous avons rencontrés, pour que, éventuellement, notre expérience puisse servir à d'autres établissements.

### **1) CONSTITUTION DU FICHIER**

Primitivement, la création et l'exploitation du fichier avait été réalisées en L.S.E. mais rapidement, nous nous sommes orientés vers l'utilisation d'un progiciel de gestion de base de données (pas de publicité ! ...) qui permettait une plus grande souplesse et une plus grande modularité dans l'écriture des logiciels.

La taille du collège étant de 750 élèves environ et celle de nos disquettes de 236 Ko (formatées), nous disposions donc de 300 caractères environ par enregistrement pour arriver quasiment à saturation des disquettes ce qui limite considérablement la maniabilité des fichiers : copies, tris, etc. (des essais sont actuellement menés sur disque dur). Par tâtonnement, nous avons déterminé la taille de chaque rubrique (voir annexe 1).

C'est une étape importante qui conditionne quelque peu la gestion ultérieure du fichier. Mais finalement, peu de retouches ont été nécessaires. Nous songeons simplement à créer un deuxième fichier (notre logiciel permet l'utilisation simultanée de deux fichiers) qui contiendraient d'autres renseignements sur les élèves.

Il ne faut pas oublier de déclarer le fichier à la préfecture et de communiquer les renseignements portés dans le fichier aux parents.

#### **2) SAISIE DES INFORMATIONS**

Entrer 200 000 caractères environ n'est pas une mince affaire. Cela nous a demandé environ un mois de travail plus un bon mois pour les corrections. En effet, l'ordinateur ne pardonne AUCUNE faute ! il faut donc vérifier fréquemment le fichier pour aboutir à un produit utilisable. Mais dans l'avenir, le travail sera plus réduit car il sera seulement nécessaire d'entrer les élèves de 6ème, d'éliminer ceux de 3ème et de modifier certaines rubriques.

#### **3) LES LOGICIELS**

#### **a) les listes**

L'exploitation de notre fichier ne constitue pas une virtuosité sur le plan informatique. Mais nous avons veillé à ne jamais nous éloigner de l'avis des utilisateurs et nous avons constamment soumis nos maquettes aux diverses critiques. C'est l'une des grandes leçons de notre expérience : les utilisateurs ne doivent pas s'adapter à l'informatique, c'est l'informatique qui doit répondre exactement aux désirs des utilisateurs. C'est à cette seule condition que l'on peut assurer la réussite de l'informatisation d'un secteur quelconque.

Notre première réalisation a donc été la liste de rentrée (annexe 2 ) dont la vie est très éphémère car cette liste sert aux professeurs principaux le jour de la rentrée pour les premières Vérifications avec retour, le soir même, au Bureau de la Vie Scolaire, avec les corrections éventuelles.

D. JEANJEAN, G. BOINO LE BULLETIN DE L'EPI Puis nous avons créé les listes pour les Professeurs Principaux, les listes pour les Autres Professeurs, pour le C.I.O., pour la vie scolaire, pour l'Assistante Sociale, la liste alphabétique des élèves de l'établissement, la liste récapitulative des Conseils de classes pour l'Orientation. Les représentants des élèves aux conseils de classes nous ont demandé une liste pour noter les différentes appréciations et les enseignants d'EPS une liste pour les élections du Bureau de l'ASsociation Sportive.

Nous avons créé également un logiciel pour l'édition de la liste électorale et d'étiquettes autocollantes pour l'expédition des bulletins trimestriels aux familles.

Les Associations de parents d'élèves nous ont demandé d'éditer des étiquettes autocollantes pour l'expédition des bulletins de vote aux familles.

Ce récapitulatif des diverses listes est loin d'être épuisé et en constante évolution. De plus, la mise à jour des différentes listes est d'une extrême facilité.

### **b) Les enquêtes**

Mais, en dehors des diverses listes, la constitution d'un fichier permet la réalisation d'enquêtes qui, exécutées manuellement, demandent un temps considérable. C'est ainsi que nous avons écrit un logiciel qui traite automatiquement (et en moins d'une heure) l'enquête lourde (Annexe 03) réclamée en début d'année par l'administration. On peut envisager d'autres recherches sur le fichier qui autorisent une étude approfondie de la population scolaire (mono ou multicritères t par exemple pourcentage des origines géographiques ou sociologiques des élèves ; Question plus complexe : lés élèves provenant de telle école obtiennentils en moyenne de meilleurs résultats que les élèves de telle autre école ?). La diversité des recherches est infinie moyennant l'écriture de petits programmes, et l'introduction des données correspondantes.

#### **c) Le contrôle des absences**

Notre dernière réalisation a porté sur le contrôle des absences, qui était jusqu'alors traité manuellement . Nous avons sélectionné, à partir du fichier général, certaines rubriques pour constituer un fichier "Absences". Il nous a fallu également modifier la feuille de contrôle des absences qui n'était pas directement exploitable.

- Puis écrit les logiciels permettant aux surveillants de marquer les élèves absents. La manipulation devait être la plus simple et la plus rapide possible :
- appel de l'élève par son numéro d'enregistrement,

– frappe de M, S, ou J suivant que l'élève a été absent dans la matinée, dans l'après midi ou toute la journée.

Dès la fin de la saisie, l'imprimante édite automatiquement lés avis d'absence personnalisés qui sont prêts à être expédiés par la poste.

Mais un fichier à jour permet facilement l'édition de plusieurs documents qui, pour le moment, n'existaient pas :

- une liste des élèves absents est éditée journellement pour le Bureau de la Vie Scolaire,
- chaque professeur principal reçoit mensuellement un relevé des absences des élèves de la classe dont il est responsable,
- et les familles reçoivent avec le bulletin trimestriel le relevé des absences du trimestre !

L'un des impératifs de cette dernière opération était de rendre le logiciel utilisable par des personnes ne connaissant rien à l'informatique, donc, sous forme de menus permettant d'orienter les utilisateurs. Mais à courte échéance, c'est l'ensemble des manipulations sur le fichier qui sera accessible à des non informaticiens.

#### **4) BILANS ET PERSPECTIVES**

L'ensemble de cette réalisation nous a demandé environ 6 mois de travail, réalisé bénévolement sans aide d'aucune sorte. C'est un travail qui, comme nous l'avons signalé, est encore en pleine évolution. Les projets sont nombreux et très diversifiés :

- - gestion des conseils de classes,
- - fichier des professeurs et des projets moins "orthodoxes",
- - classement du cross de l'établissement,
- - etc.

Certains chefs d'établissements auxquels nous avons montré notre travail se sont montrés très intéressés. Mais souvent le problème du matériel dont les établissements ne disposent pas encore a été mis en avant. Nous pensons toutefois qu'avec l'accélération du plan d'informatisation dés établissements scolaires, ce problème devrait être rapidement éliminé.

Nous sommes également convaincus que cette réalisation ne s'oppose pas à l'action particulièrement utile menée par les Centres Académiques de Traitement Informatique qui développent des logiciels sur des matériels différents de ceux que nous avons utilisés et nettement plus orientés vers la gestion.

#### **5) CONCLUSION**

Cette expérience nous a appris une chose fondamentale : il est illusoire de vouloir imposer l'informatique de l'extérieur ; c'est par un échange constant avec les utilisateurs, sur le terrain, que l'informatique peut être acceptée.

Notre travail ne doit pas être considéré comme un exemple à copier servilement, mais comme le point de départ d'une réflexion qui doit être menée au sein de chaque établissement En effet, chaque collège, chaque lycée, a un mode de fonctionnement qui lui est propre. Et nous croyons fermement que c'est à l'informatique qu'il appartient de s'adapter aux désirs des utilisateurs.

> D. JEANJEAN et G. BOINO Collège de l'Arc 84100 ORANGE

> > Voir annexes  $\rightarrow$

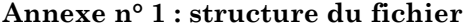

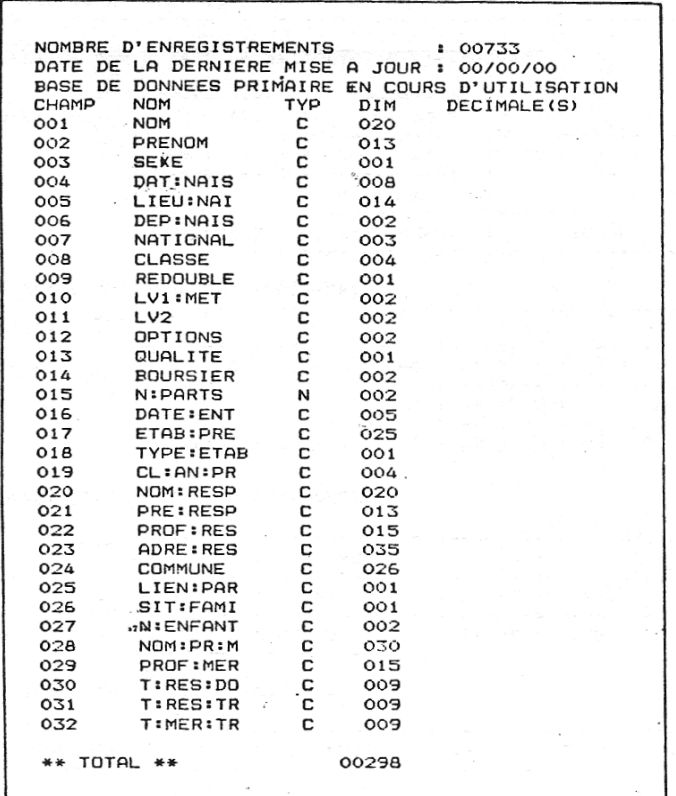

### **Annexe 2 : liste de rentrée**

Liste des élèves de 6e2

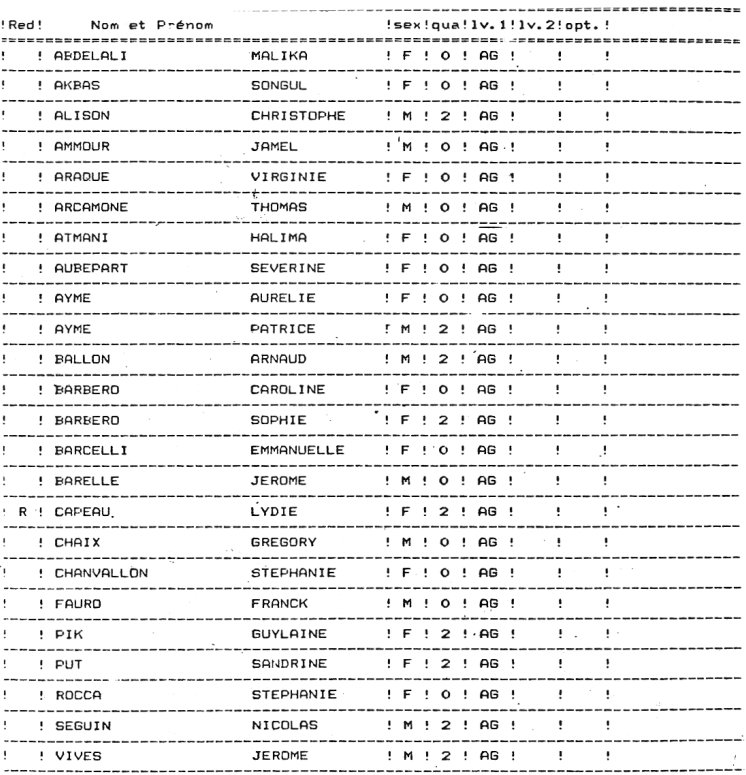

### **Annexe n° 3 : enquête lourde 1ére partie**

Enquête sur les élèves de 5ème

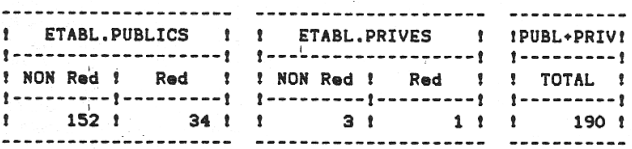

\*C: EFFECTIF PAR ANNEE DE NAISSANCE.

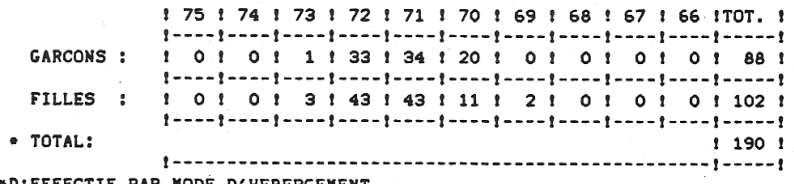

\*D: EFFECTIF PAR MODE D'HEBERGEMENT.

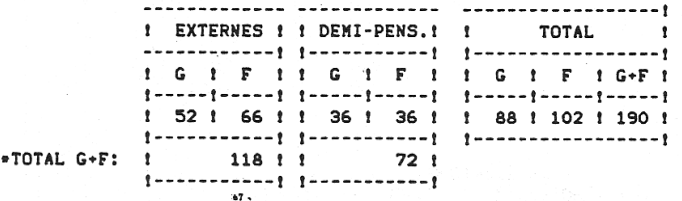

\*E:EFFECTIF DES ELEVES DE NATIONALITE ETRANGERE.

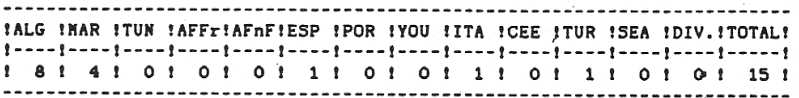

\*FIEFFECTIF DES ELEVES ORIGINAIRES DES D.O.M.-T.O.M.

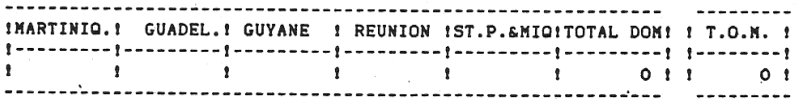

## **Annexe 4 : Enquête sur les options de 4ème1**

. - EFFECTIFS PAR OPTIONS.

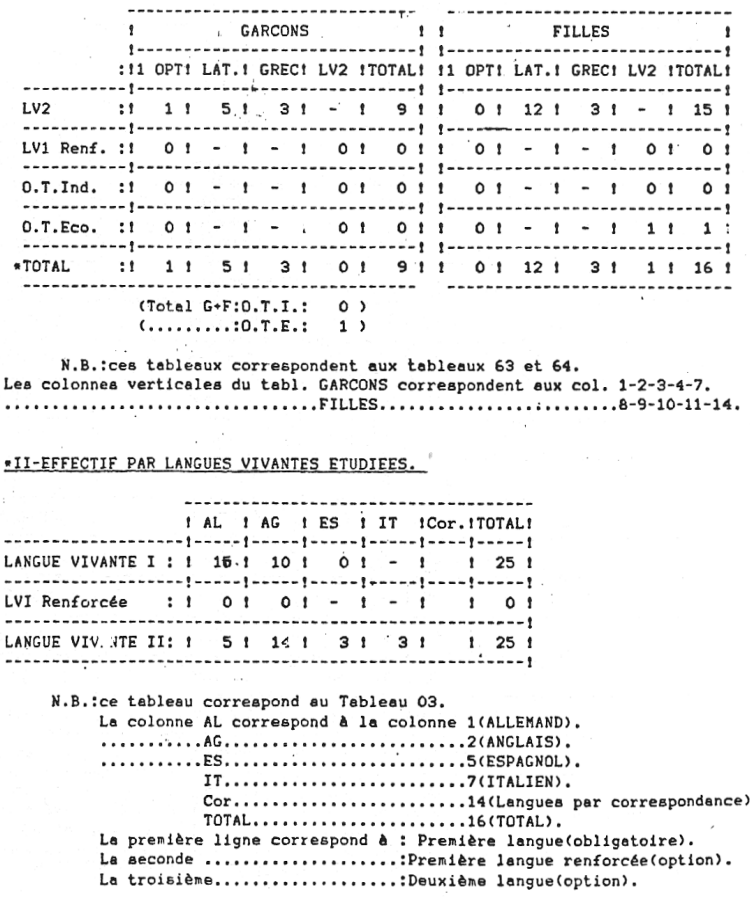